# **Global Physical Activity Questionnaire (GPAQ)**

Department of Chronic Diseases and Health Promotion Surveillance and Population-Based Prevention World Health Organization 20 Avenue Appia, 1211 Geneva 27, Switzerland For further information: www.who.int/chp/steps

# **Global Physical Activity Questionnaire (GPAQ)**

# **Overview**

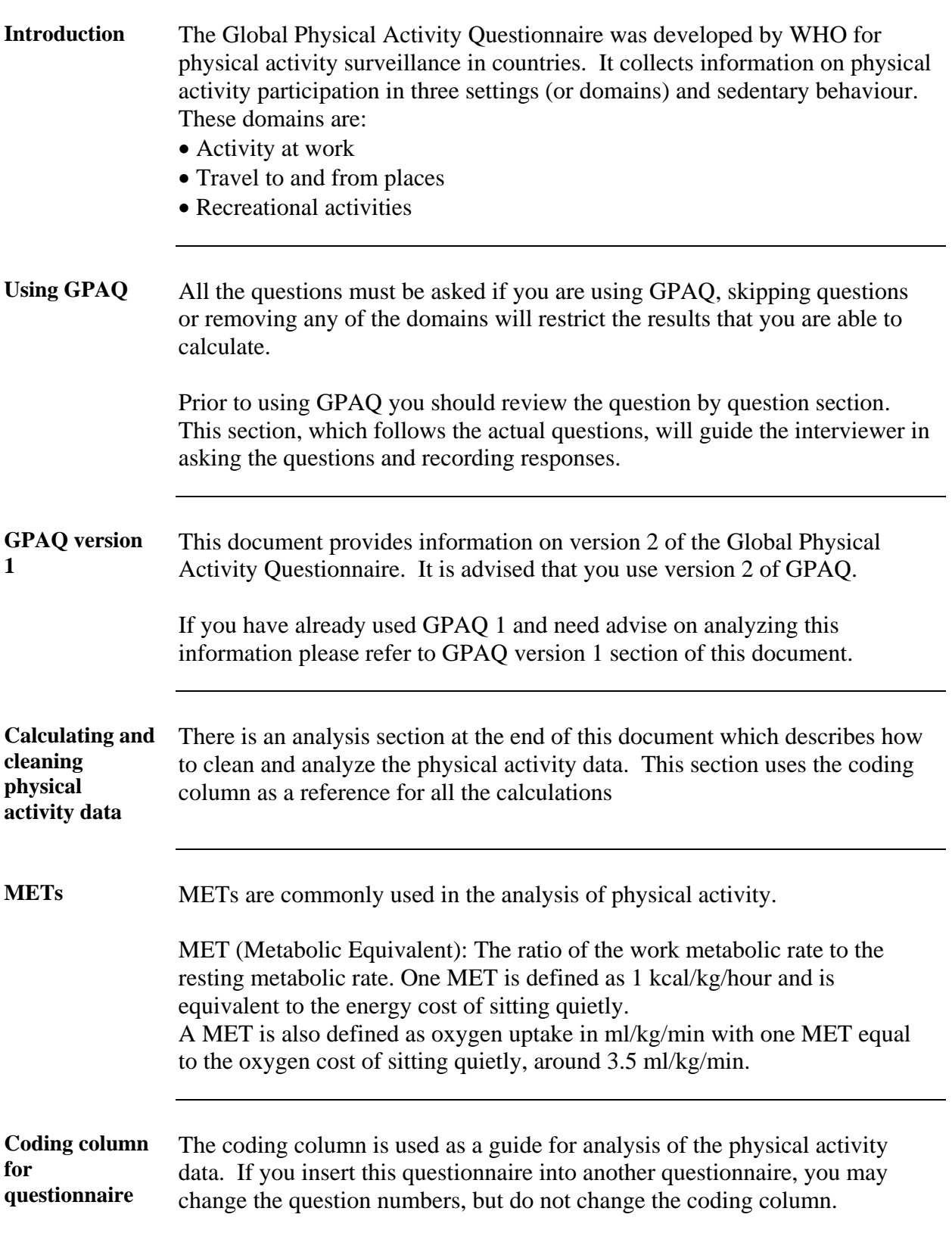

### **Physical Activity**

Next I am going to ask you about the time you spend doing different types of physical activity in a typical week. Please answer these questions even if you do not consider yourself to be a physically active person.

Think first about the time you spend doing work. Think of work as the things that you have to do such as paid or unpaid work, study/training, household chores, harvesting food/crops, fishing or hunting for food, seeking employment. *[Insert other examples if needed].* In answering the following questions 'vigorous-intensity activities' are activities that require hard physical effort and cause large increases in breathing or heart rate, 'moderate-intensity activities' are activities that require moderate physical effort and cause small increases in breathing or heart rate.

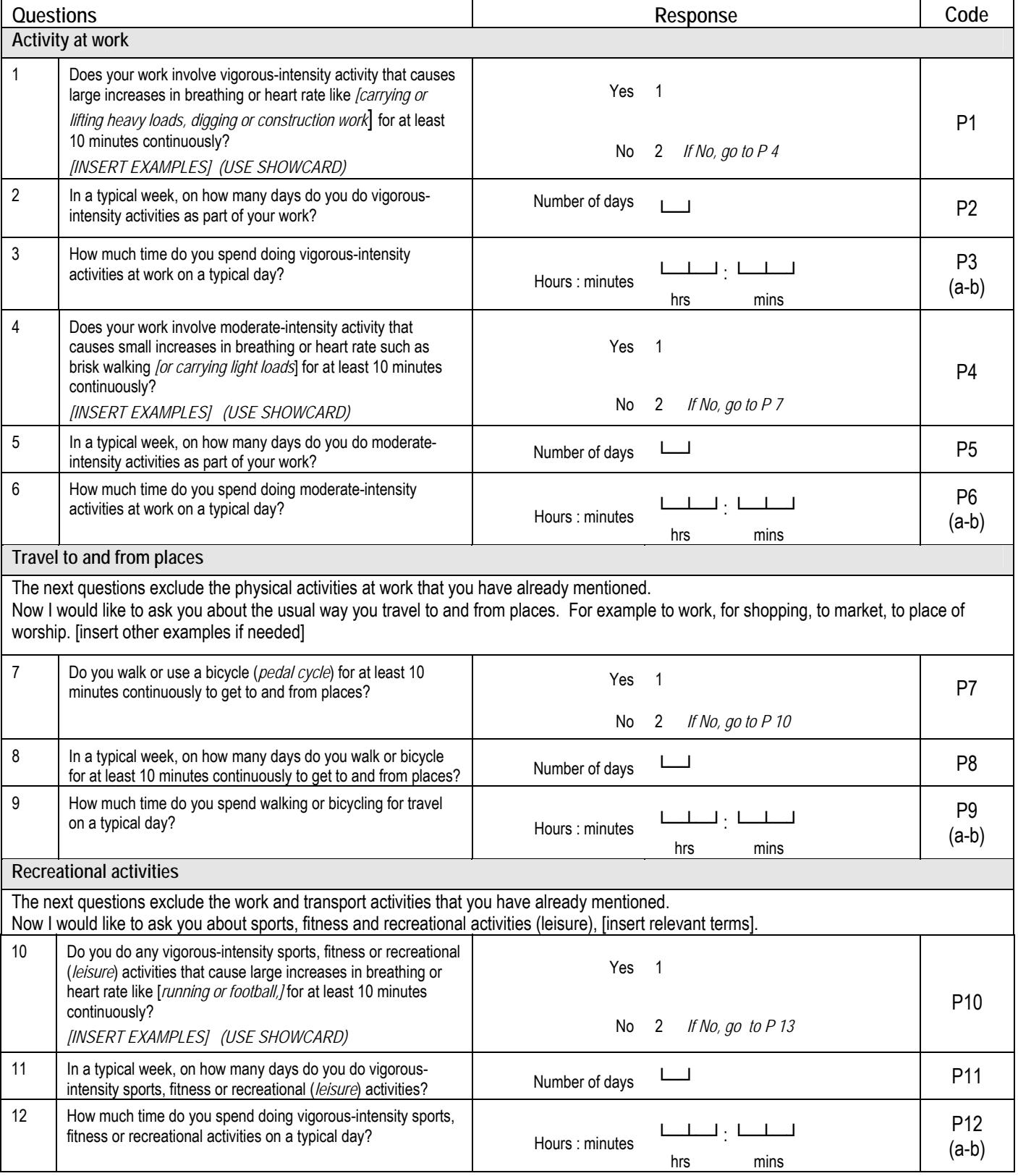

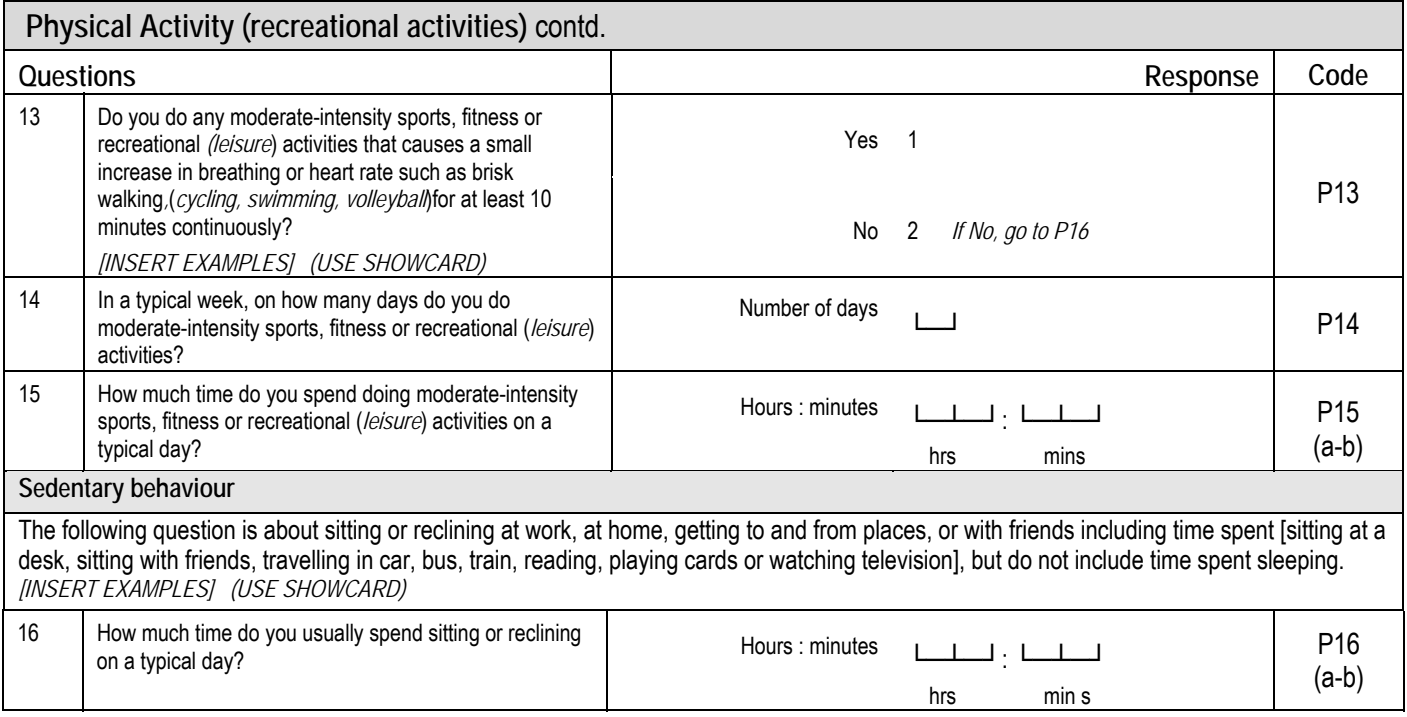

# **GPAQ Question by Question Guide**

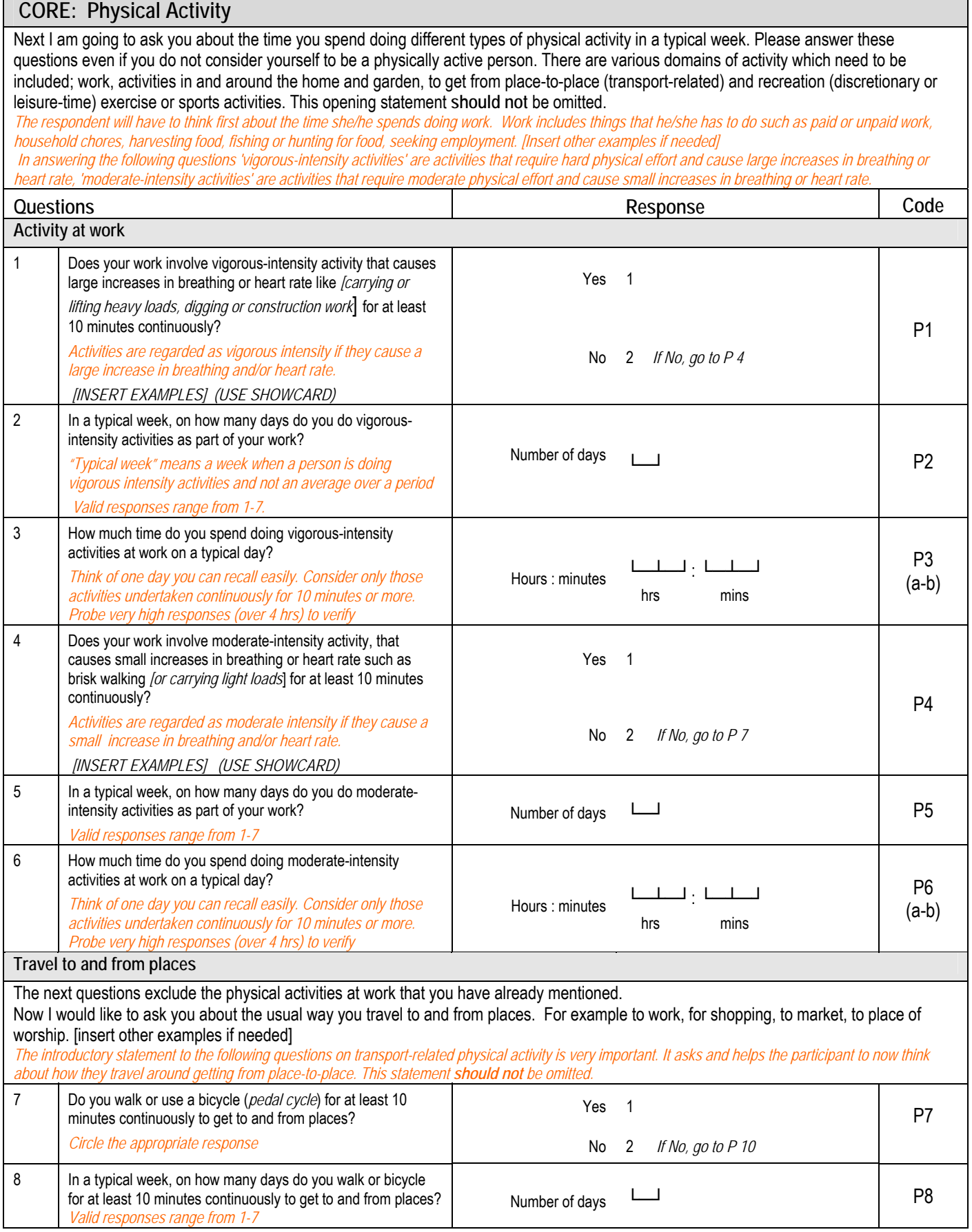

 $\overline{\phantom{a}}$ 

 $\mathbf{r}$ 

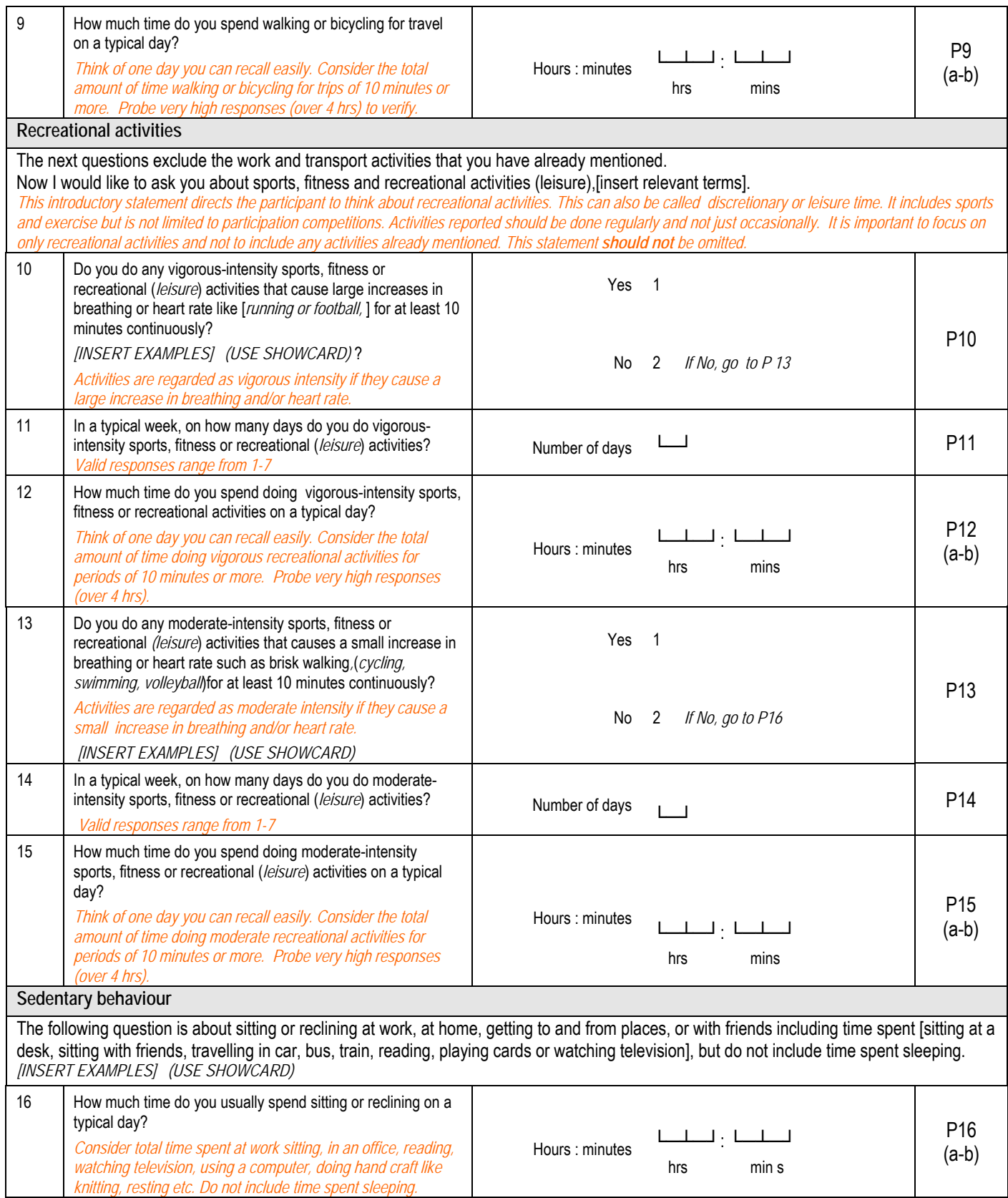

## **Cleaning GPAQ data**

**Introduction** It is important to standardize the way in which the data collected in cleaned and analyzed. Use the guidelines below when cleaning and analyzing your data. The cleaning and analysis guidelines use the coding column in the questionnaire as an identifier. **Cleaning** You should clean each domain independently. Some of the calculations use all the domains and others use only one of the domains. If a participant does not respond to one of the domains it does not mean that rest of the domains are invalid. Check for the following for all the domains. **If… Then…**  Days per week or time per day variables are missing Case should not be included in the denominator of the domain variable Hour values are 15, 30, 45, or 60 Move them into the corresponding minute variable, if the corresponding minute variable is empty or zero (most likely a data recording error). **Note:** Cleaning each domain independently may result in a floating denominator. **Maximum values**  There are no restrictions within the time variables. The only requirement is that the values are plausible. If the sum of P3, P6, P9, P12, and P15 is greater than 24 hours or 1440 minutes then remove the respondent from all the physical activity analysis. **Note:** For information on how to create P3, P6, P9, P12, and P15 see the Cleaning GPAQ with Epi Info **Detailed cleaning instructions**  There are detailed cleaning instructions on how to clean each variable in the Cleaning GPAQ with Epi Info section of this document. This section includes details on how to clean the variables and the associated Epi Info code.

# **GPAQ 1**

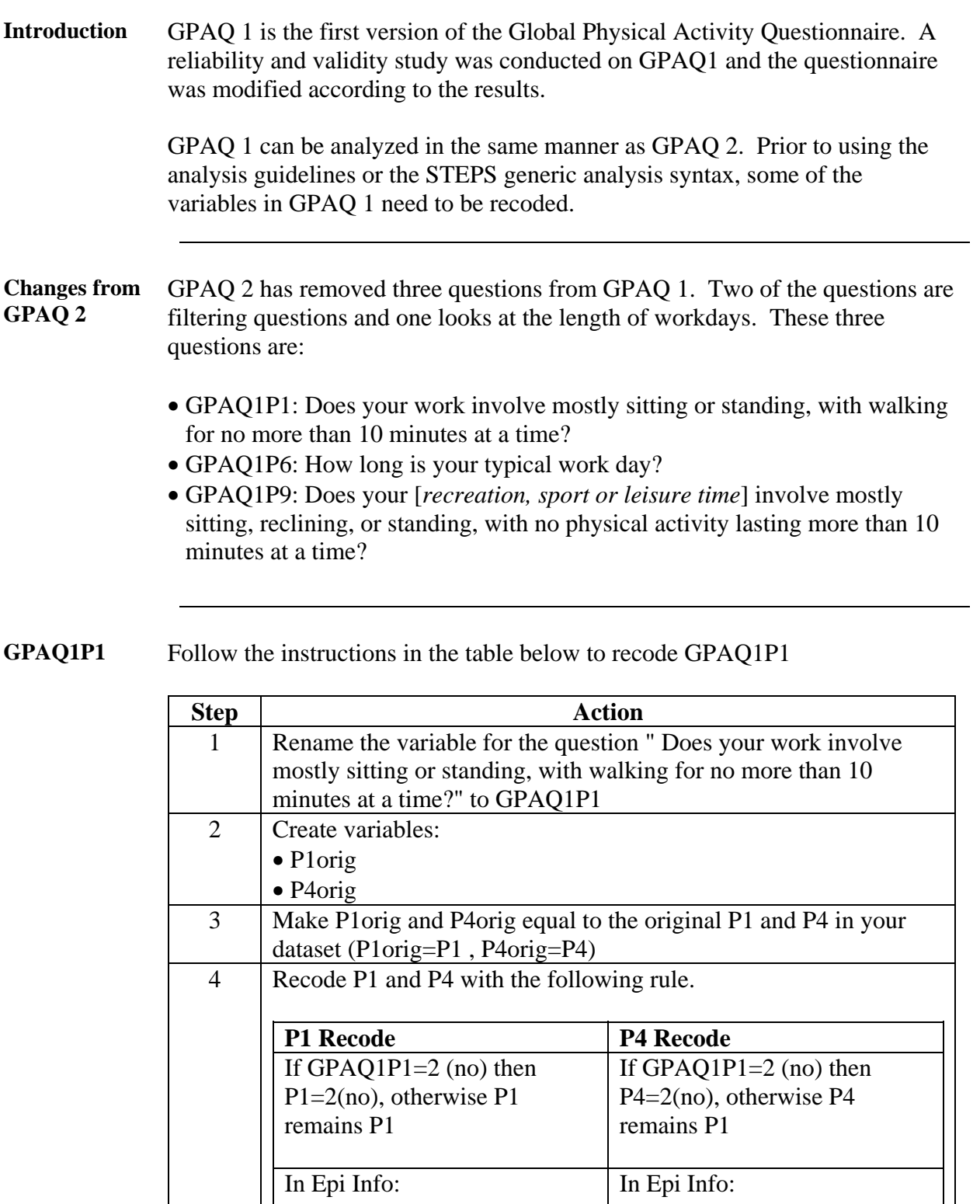

If GPAQ1P1=2 THEN

 $P1=2$ ELSE P1=P1 END

*Continued on next page* 

If GPAQ1P1=2 THEN

 $P4=2$ ELSE P4=P4 END

## **GPAQ 1,** Continued

**GPAQ1P6** The variable for the question " How long is your typical work day?", does not need to be coded into the dataset for the analysis of the GPAQ data.

Recode the variable to GPAQ1P6 and keep it in the original dataset.

**GPAQ1P9** Follow the instructions in the table below to recode GPAQ1P9.

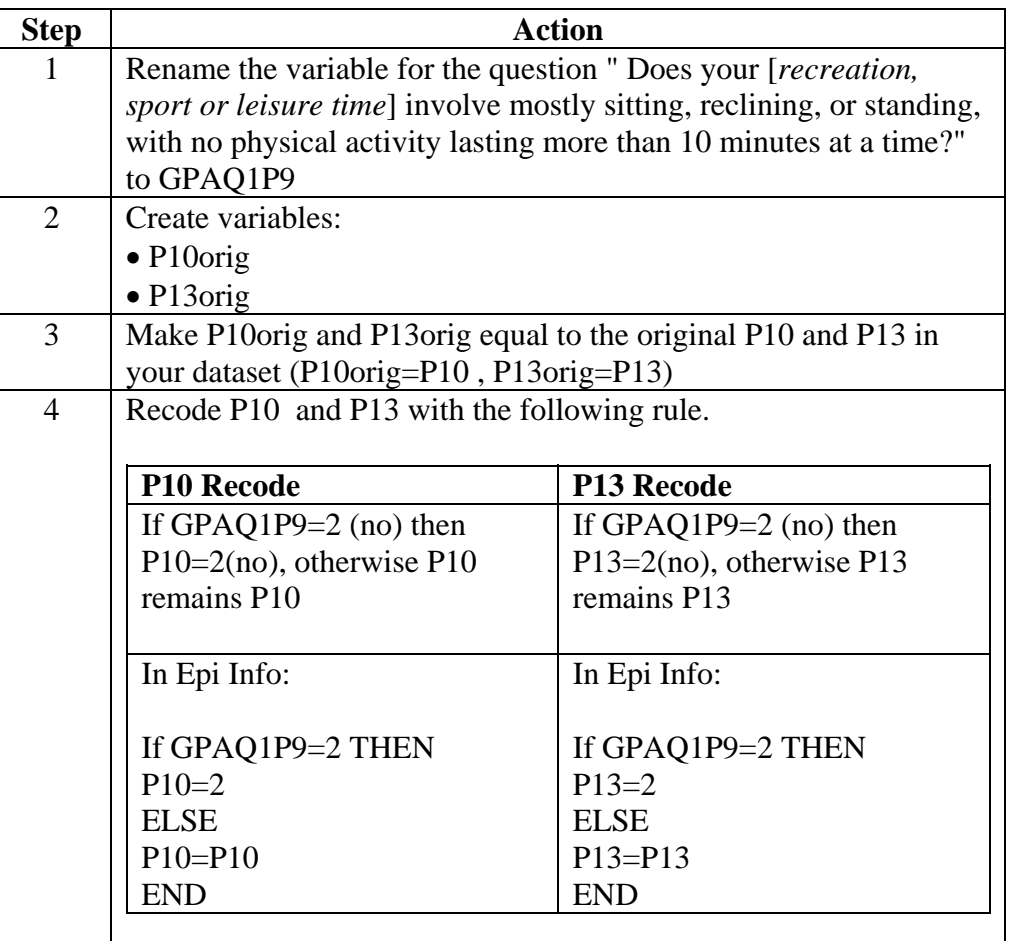

#### **Producing tables**

Once you have completed the GPAQ 1 recode and saved the results to your dataset you will be able to produce all the results in the analysis section. Follow the instructions provided for each table to produce the results.

## **Analysis Guidelines and Calculations**

- **Introduction** Analysis physical activity data can be very complicated and the result confusing. The following guidelines will help clarify the results of the physical activity and will also provide valuable information on the classifications. Make sure you use some of these guidelines when you report physical activity data.
	- MET values are applied to vigorous and moderate intensity variables in the work and recreation settings. These have been calculated using an average of the typical types of activity undertaken. Different types of activities have been grouped together and given an MET value based on the intensity of the activity. Applying MET values to activity levels allows us to calculate total physical activity.
	- The calculations below use multiple questions in the physical activity section. To simplify this a bit the questions have been clustered into four groups (as they appear in the Instrument). In the Instrument questions section of the table, only the group label appears. The specific questions for each groups is presented below.
		- − Activity at work:
			- Does your work involve vigorous-intensity activity that causes large increases in breathing or heart rate like [examples] for at least 10 minutes continuously?
			- In a typical week, on how many days do you do vigorous-intensity activities as part of your work?
			- How much time do you spend doing vigorous-intensity activities at work on a typical day?
			- Does your work involve moderate-intensity activity, that causes small increases in breathing or heart rate such as brisk walking for at least 10 minutes continuously?
			- In a typical week, on how many days do you do moderate-intensity activities as part of your work?
			- How much time do you spend doing moderate-intensity activities at work on a typical day?

− Travel to and from places:

- Do you walk or use a bicycle for at least 10 minutes continuously to get to and from places?
- In a typical week, on how many days do you walk or bicycle for at least 10 minutes continuously to get to and from places?

## **Analysis Guidelines and Calculations, Continued**

**Introduction** (continued)

- How much time do you spend walking or bicycling for travel on a typical day?
- − Recreational activities:
	- Do you do any involve vigorous-intensity sports, fitness or recreational activities that cause large increases in breathing or heart rate like [examples] for at least 10 minutes continuously?
	- In a typical week, on how many days do you do vigorous-intensity sports, fitness or recreational activities?
	- How much time do you spend doing vigorous-intensity sports, fitness or recreational activities on a typical day?
	- Do you do any involve moderate-intensity sports, fitness or recreational activities that cause large increases in breathing or heart rate like [examples] for at least 10 minutes continuously?
	- In a typical week, on how many days do you do moderate--intensity sports, fitness or recreational activities?
	- How much time do you spend doing moderate--intensity sports, fitness or recreational activities on a typical day?
- − Sedentary behaviour :
	- How much time do you usually spend sitting or reclining on a typical day?

**MET values** For the calculation of physical activity the following MET values are used:

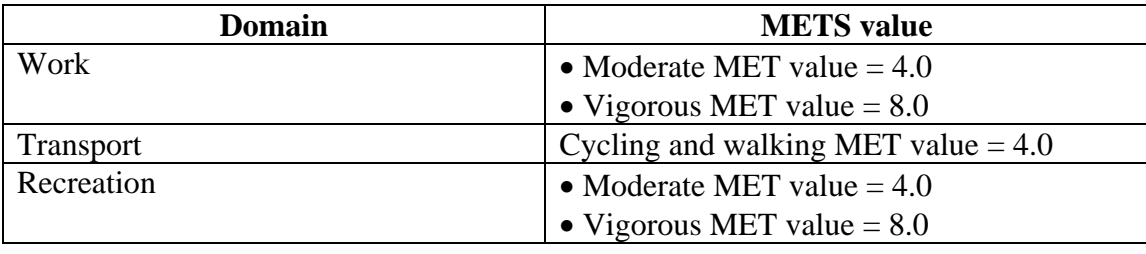

#### **Levels of total physical activity**  Description: percentage of participants classified into three categories of total physical activity

Instrument questions:

- activity at work
- travel to and from places
- recreational activities

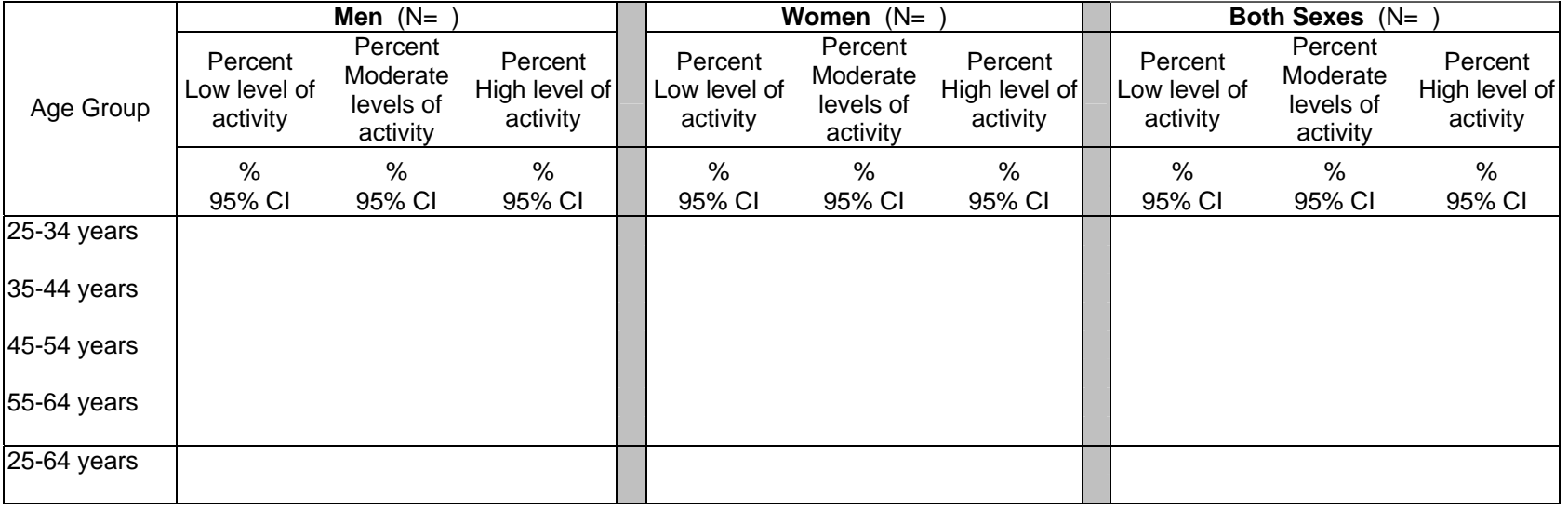

#### **Analysis Information:**

- Questions used (uses coding column as identifier):
- Work: P1; P2; P3; P4; P5; P6
- Transport: P7; P8; P9
- Recreation: P10; P11; P12; P13; P14; P15
- Calculation: see table on next page

## **Analysis Guidelines and Calculations, Continued**

**Levels of total physical activity**  (continued)

Total physical activity MET-minutes/week ( = the sum of the total MET minutes of activity computed for each setting)

Equation: Total Physical Activity =  $[(P2 * P3 * 8) + (P5 * P6 * 4) + (P8 * P9 * 4) + (P11 * P12 * 8) + (P14 * P15 * 4)]$ 

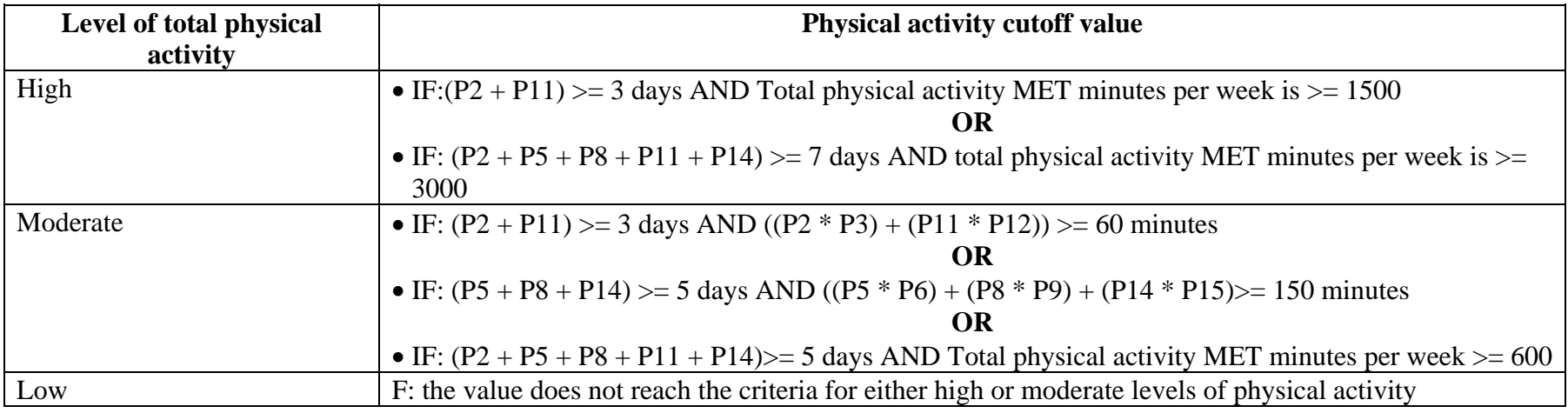

#### **Total physical activity**  Description: median time of total physical activity per day.

Instrument questions

- activity at work
- travel to and from places
- recreational activities

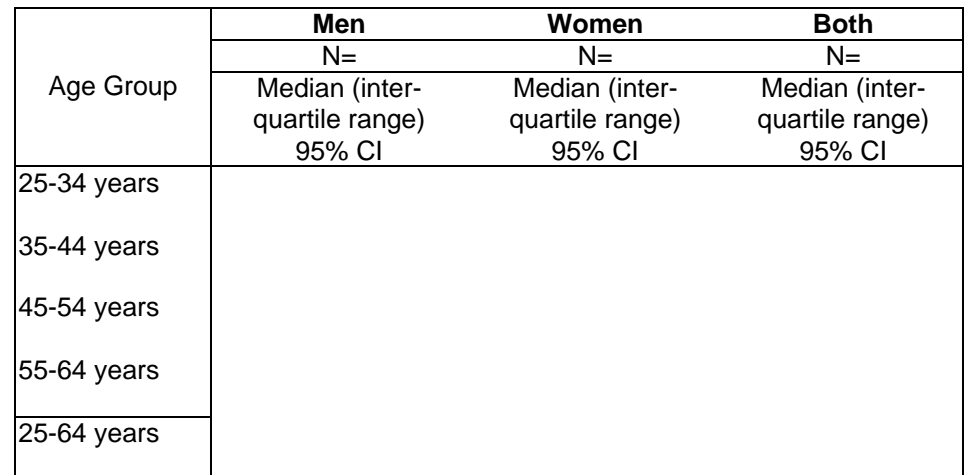

#### **Analysis Information:**

- Questions used (uses coding column as identifier):
- Work: P1; P2; P3; P4; P5; P6
- Transport: P7; P8; P9
- Recreation: P10; P11; P12; P13; P14; P15
- Calculation: Total physical activity MET-minutes/week
	- Total Physical Activity in minutes per week =  $[(P2 \times P3] + (P5 \times P6) + (P8 \times P9) + (P11 \times P12) + (P14 \times (P15))]$
	- (Total physical activity in minutes per week  $/7$ ) = Average total physical activity in minutes per day

#### **Setting-specific physical activity**  Description: median time spent per day in minutes, in work-, transport- and recreation-related physical activity

Instrument questions:

- activity at work
- travel to and from places
- recreational activities

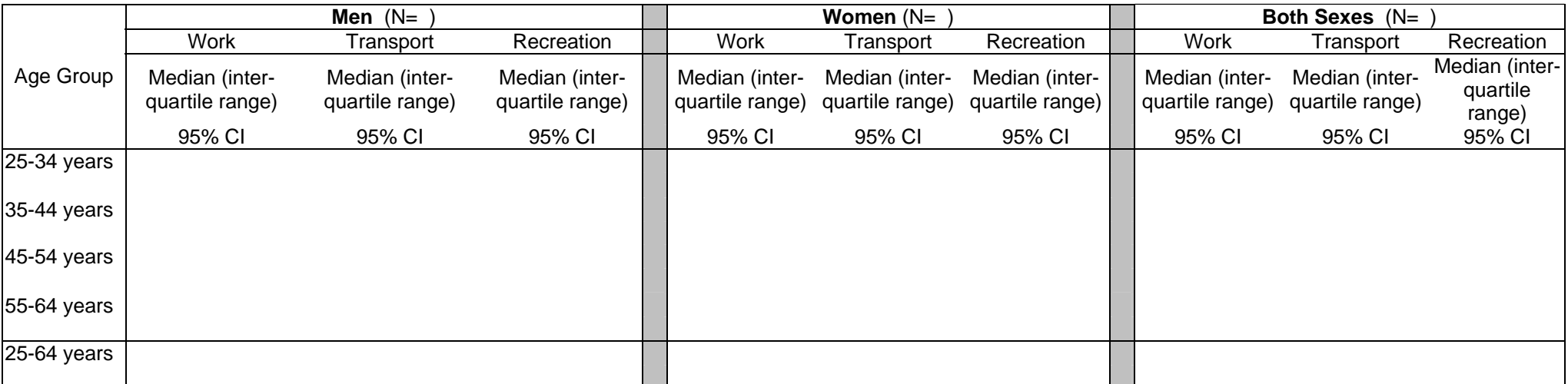

### **Analysis Information:**

- Questions used (uses coding column as identifier):
- − Work: P1; P2; P3; P4; P5; P6
- − Transport: P7; P8; P9
- − Recreation: P10; P11; P12; P13; P14; P15
- Calculation: Setting specific physical activity- see table on next page

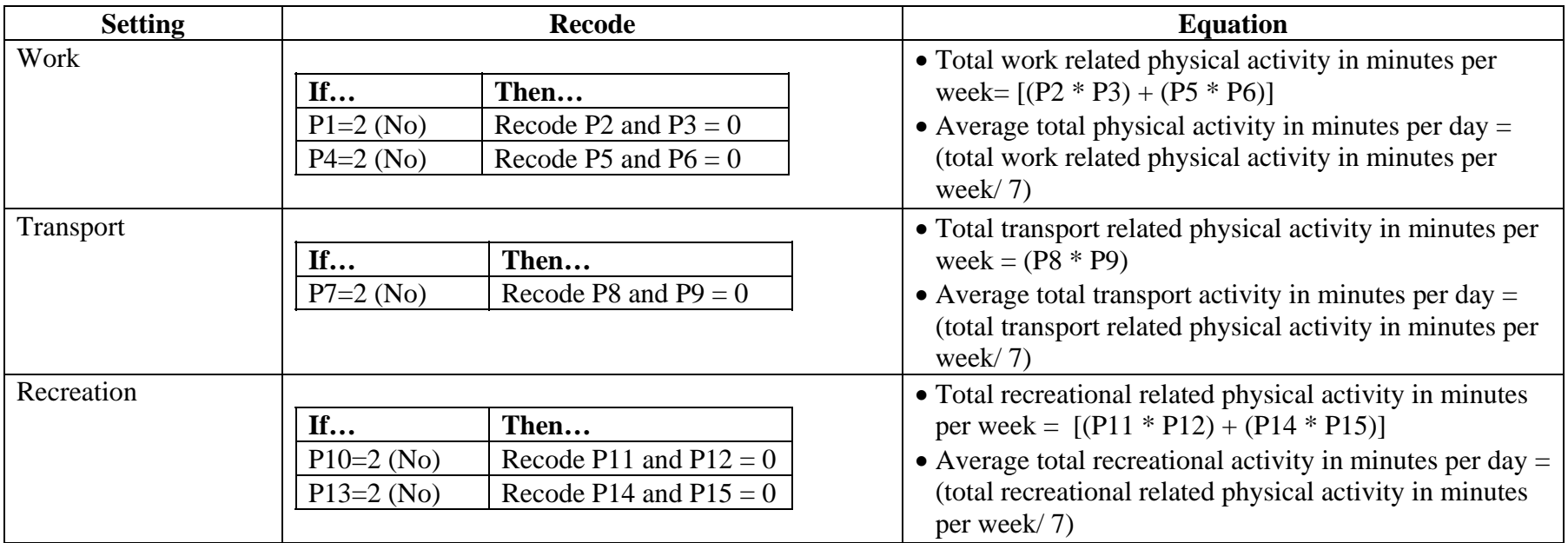

**Note:** The recode is only used during the analysis of this table. Make sure you do not use the recoded values for other calculations.

#### **No physical activity by setting**

Description: percentage of participants classified as doing no work-transport- or recreational-related physical activity.

Instrument questions:

- activity at work
- travel to and from places
- recreational activities

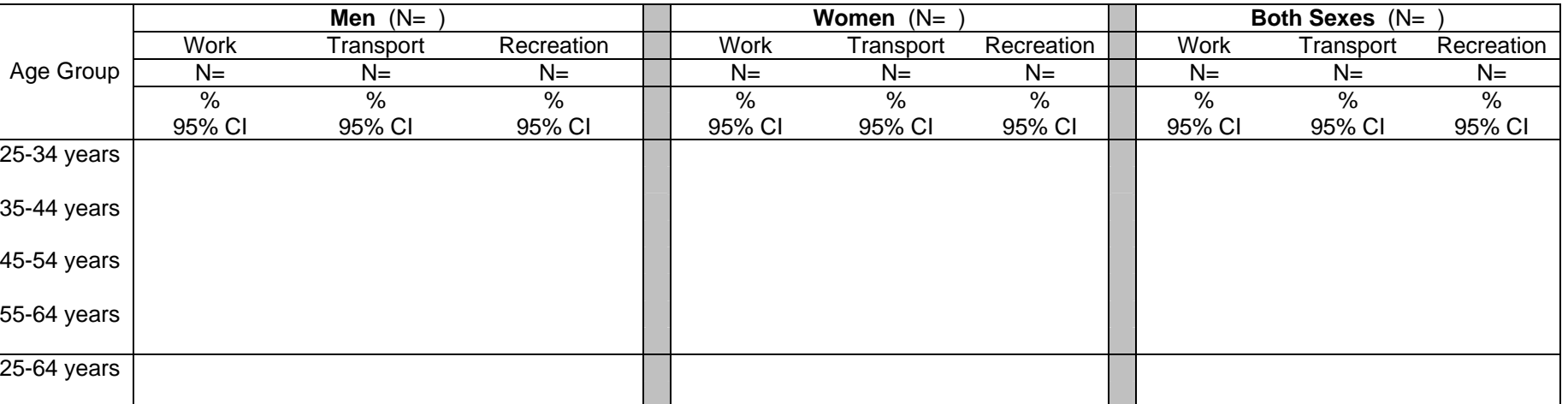

### **Analysis Information:**

- Questions used (uses coding column as identifier):
- − Work: P1; P4
- − Transport: P7
- − Recreation: P10; P13
- Calculation: no physical activity by setting see table below

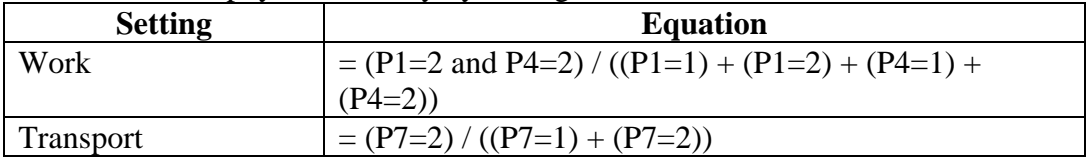

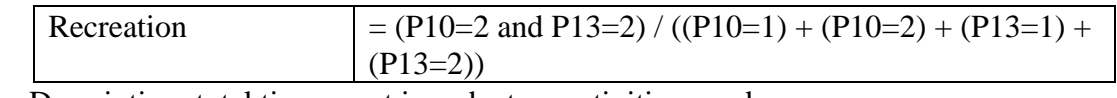

**Sedentary** Description: total time spent in sedentary activities per day.

Instrument question:

• sedentary behaviour

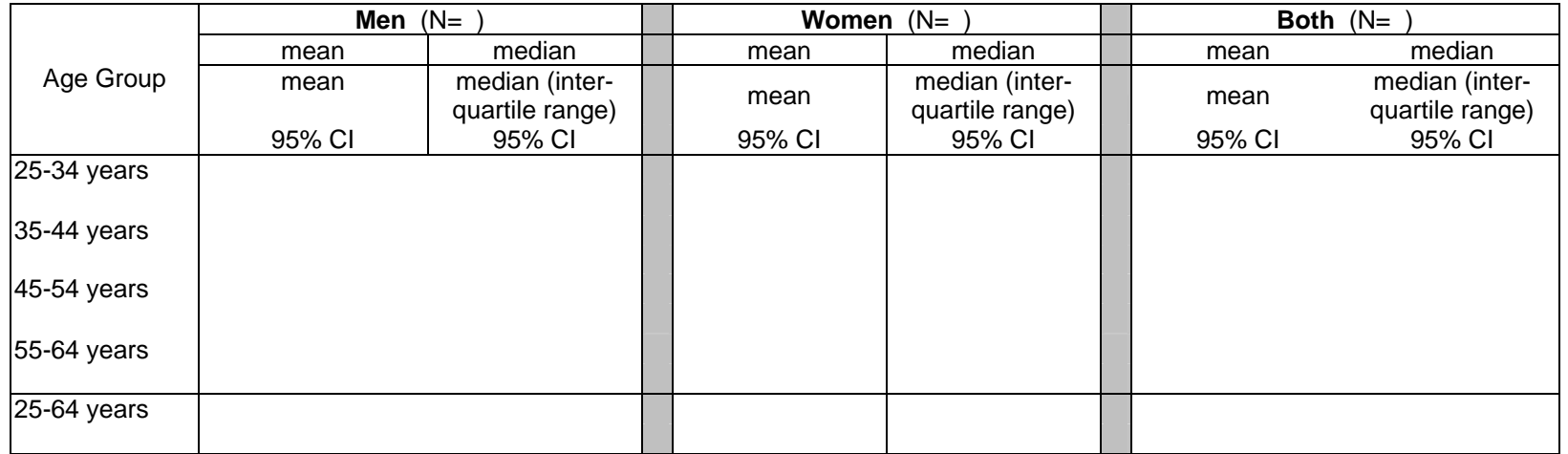

## **Analysis Information:**

- Questions used (uses coding column as identifier): P16
- Calculation: Total sedentary activity per day  $=$  P16

#### **Work related physical**  Description: median time of work-related moderate- and vigorous-intensity physical activity per day.

**activity** 

Instrument questions:

• activity at work

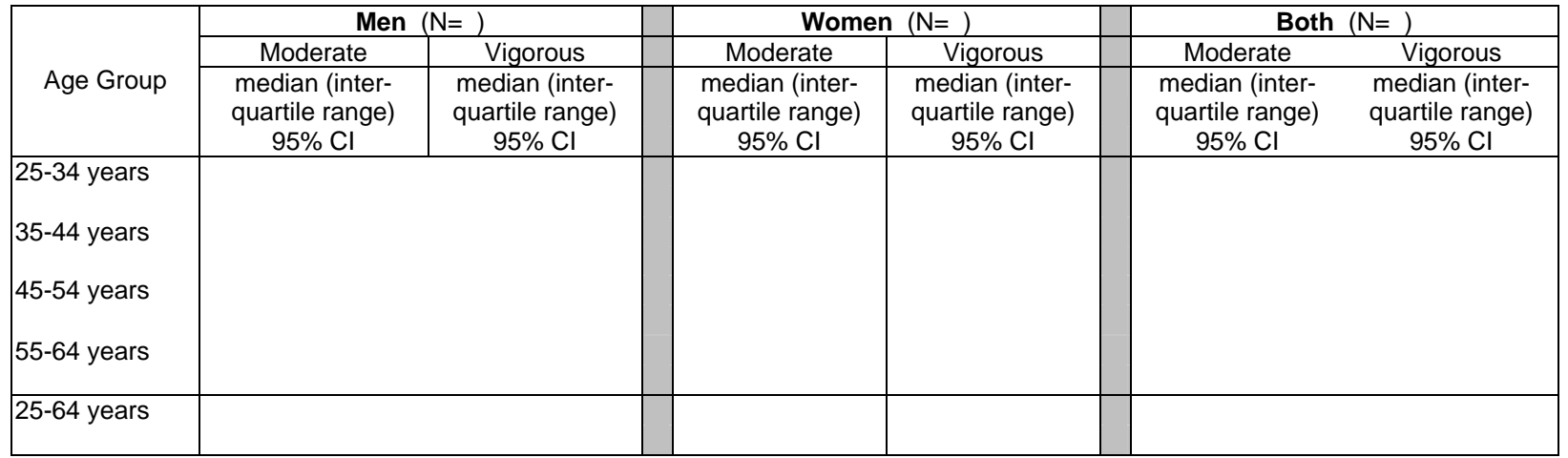

## **Analysis Information:**

• Questions used (uses coding column as identifier): P1; P2; P3; P4; P5; P6

#### • Calculation:

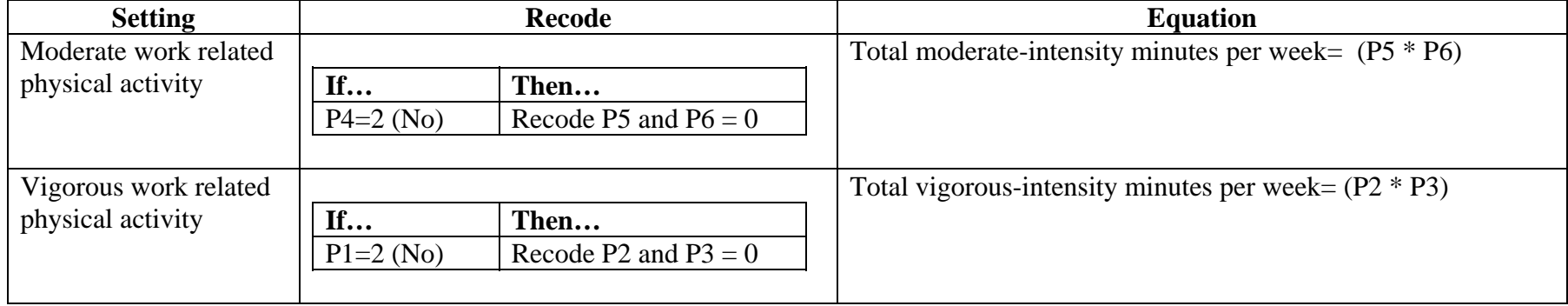

#### **Recreational**  Description: median time of recreational moderate- and vigorous-intensity physical activity.

#### **physical activity**

Instrument question:

• recreational activities

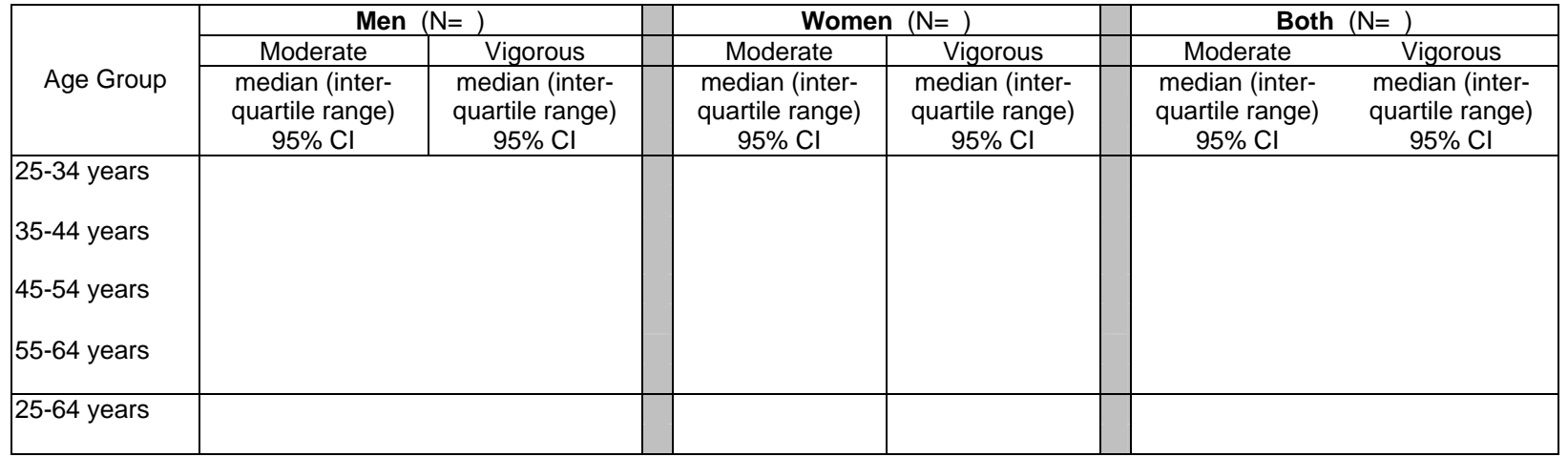

## **Analysis Information:**

• Questions used (uses coding column as identifier): P10; P11; P12; P13; P14; P15

#### • Calculation:

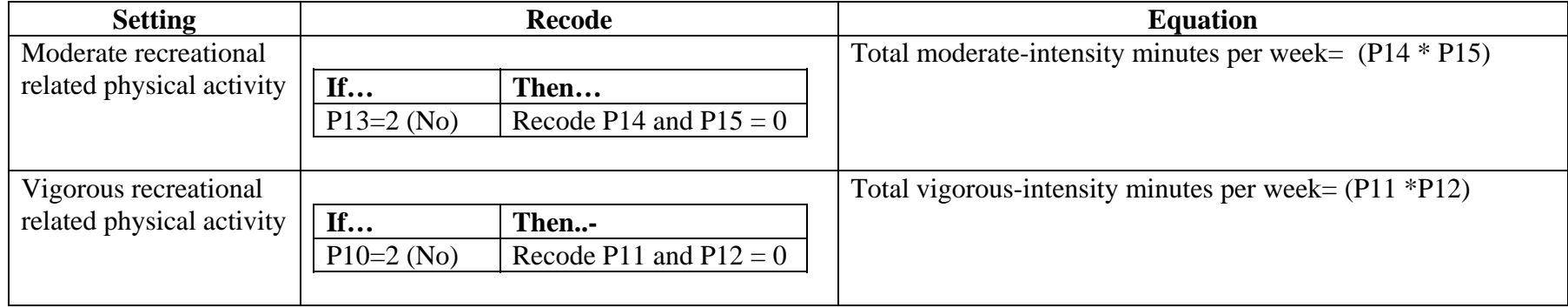

## **Cleaning GPAQ With Epi Info**

**Introduction** GPAQ collects information on three domains. These domains are:

- Activity at work
- Travel to and from places
- Recreational activities.

For analysis purposes these domains can be further broken down into six different groups. These groups are:

- Work vigorous (codes P1-P3)
- Work moderate (codes P4-P6)
- Travel (codes P7-P9)
- Recreational vigorous (codes P10-P12)
- Recreational moderate (codes P13-P15)
- Sitting (code P16)

**Note:** You will need to use the questionnaire in order to understand the cleaning information.

**Grouping the GPAQ sections** 

The GPAQ questionnaire can be cleaned for each domain independently. If a participant responded to questions P1-P3 and did not answer questions P4-P6, then they would qualify for inclusion for work vigorous (P1-P3) and they would not qualify for work moderate (P4-)6). This will result in a floating denominator during analysis.

## **Cleaning GPAQ With Epi Info,** Continued

- **Work vigorous P1-P3**  • If P3a = 15, 30, 45, 60 and P3b is missing or empty then put the value from P3a into P3b. It is assumed that value was recorded in the hour column instead of the minute column.
	- Create a new variable P3 and combine the hour and minute columns into one variable. P3 should be minutes. P3=[(P3a\*60) + P3b]

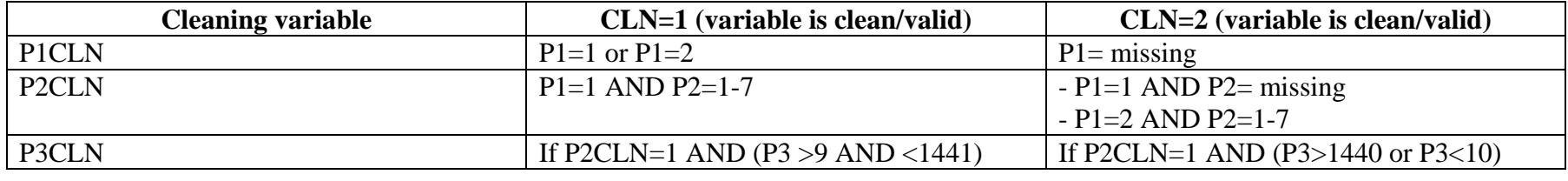

**P4-P6** 

Work moderate • If P6a = 15, 30, 45, 60 and P6b is missing or empty then put the value from P6a into P6b. It is assumed that value was recorded in the hour column instead of the minute column.

• Create a new variable P6 and combine the hour and minute columns into one variable. P6 should be minutes. P6=[(P6a\*60) + P6b]

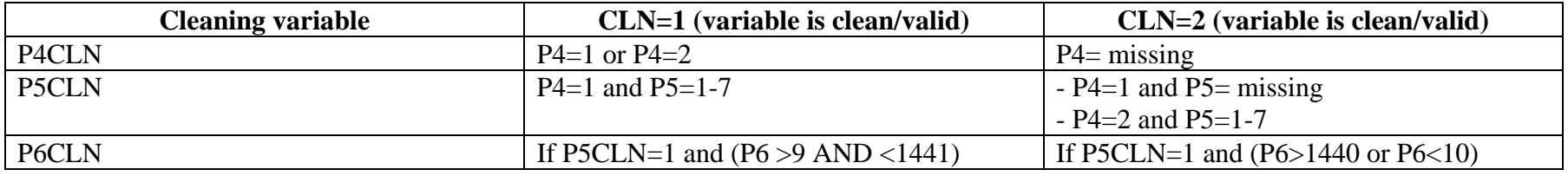

## **Cleaning GPAQ With Epi Info,** Continued

- **Travel P7-P9** • If P9a = 15, 30, 45, 60 and P9b is missing or empty then put the value from P9a into P9b. It is assumed that value was recorded in the hour column instead of the minute column.
	- Create a new variable P9 and combine the hour and minute columns into one variable. P9 should be minutes. P9=[(P9a\*60) + P9b]

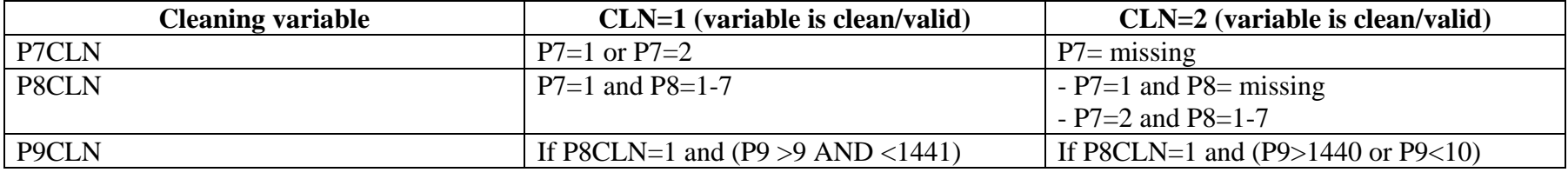

- **Recreational vigorous P10- P12** • If P12a = 15, 30, 45, 60 and P12b is missing or empty then put the value from P12a into P12b. It is assumed that value was recorded in the hour column instead of the minute column.
	- Create a new variable P12 and combine the hour and minute columns into one variable. P12 should be minutes. P12= $[(P12a*60) +$ P12b]

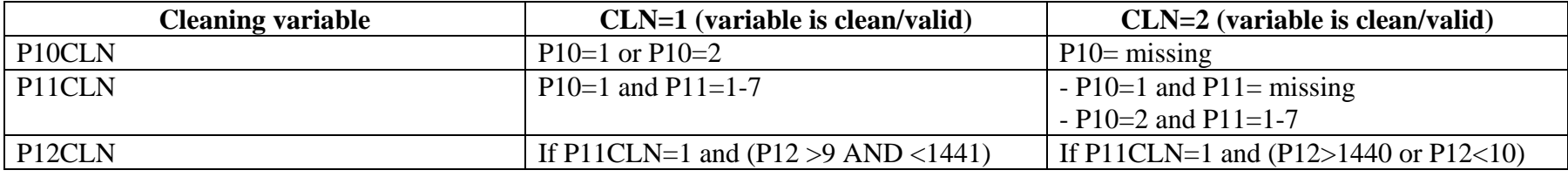

## **Cleaning GPAQ With Epi Info,** Continued

**Recreational moderate P13-**

**P15** 

• If P15a = 15, 30, 45, 60 and P15b is missing or empty then put the value from P15a into P15b. It is assumed that value was recorded in the hour column instead of the minute column.

• Create a new variable P15 and combine the hour and minute columns into one variable. P15 should be minutes. P15= $[(P15a*60) +$ P15b]

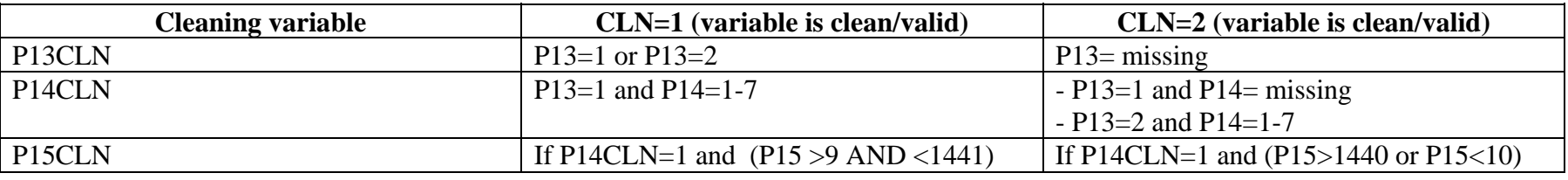

**Sitting P16** • If P16a = 15, 30, 45, 60 and P16b is missing or empty then put the value from P16a into P16b. It is assumed that value was recorded in the hour column instead of the minute column.

> • Create a new variable P16 and combine the hour and minute columns into one variable. P16 should be minutes. P16= $[(P16a*60) +$ P16b]

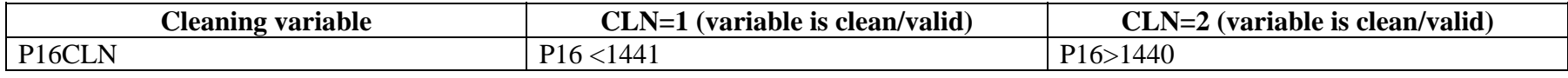